# **Gong - Errores #1633**

# **Error al entrar a los gastos en solo "un proyecto"**

2013-03-13 15:00 - Jaime Ortiz

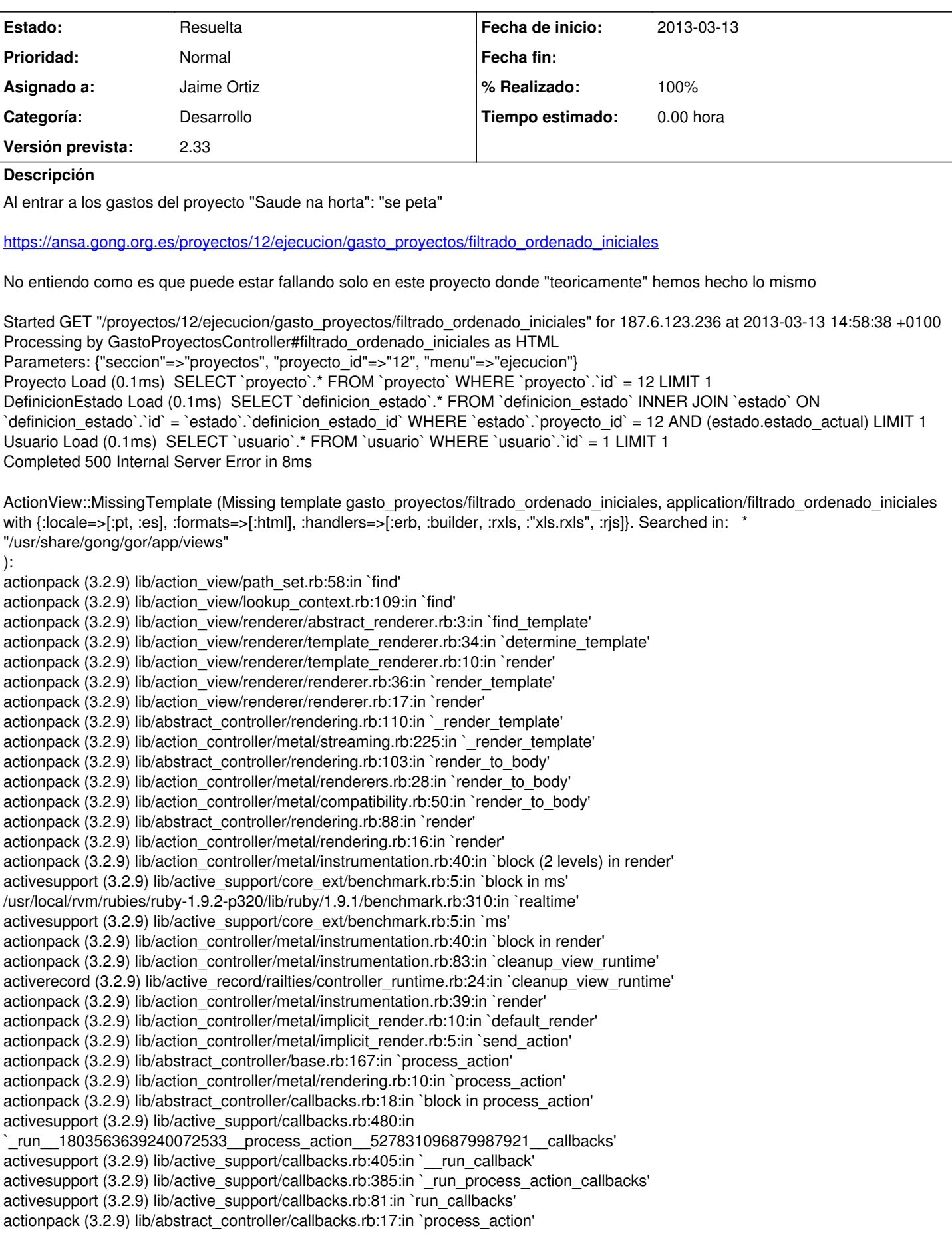

actionpack (3.2.9) lib/action\_controller/metal/rescue.rb:29:in `process\_action' actionpack (3.2.9) lib/action\_controller/metal/instrumentation.rb:30:in `block in process\_action' activesupport (3.2.9) lib/active\_support/notifications.rb:123:in `block in instrument' activesupport (3.2.9) lib/active\_support/notifications/instrumenter.rb:20:in `instrument' activesupport (3.2.9) lib/active\_support/notifications.rb:123:in `instrument' actionpack (3.2.9) lib/action\_controller/metal/instrumentation.rb:29:in `process\_action' actionpack (3.2.9) lib/action\_controller/metal/params\_wrapper.rb:207:in `process\_action' activerecord (3.2.9) lib/active\_record/railties/controller\_runtime.rb:18:in `process\_action' actionpack (3.2.9) lib/abstract\_controller/base.rb:121:in `process' actionpack (3.2.9) lib/abstract\_controller/rendering.rb:45:in `process' actionpack (3.2.9) lib/action\_controller/metal.rb:203:in `dispatch'

#### **Histórico**

### **#1 - 2013-03-13 17:46 - Santiago Ramos**

Hay un problema raro con la redirección si el proyecto no está en la fase adecuada:

Processing by GastoProyectosController#index as HTML Redirected to https://ansa.gong.org.es/proyectos/9/ejecucion/gasto\_proyectos/filtrado\_ordenado\_iniciales Filter chain halted as :verificar\_estado\_proyecto rendered or redirected Started GET "/proyectos/9/ejecucion/gasto\_proyectos/filtrado\_ordenado\_iniciales" for 187.4.97.97 at 2013-03-11 15:10:37 +0100

Como no puedo probar, he comentado la línea en producción (el código que sigue), así que si es ese el problema, haz tú ese cambio en el SVN y cierra el ticket. Si no lo resuelve o lo empeora, dame acceso a Ansa para probar yo qué pasa.

```
  def verificar_estado_proyecto
       unless @proyecto.estado_actual and  @proyecto.estado_actual.definicion_estado.aprobado
            msg_error _("El proyecto se encuentra 'sin estado'. En este estado no se pueden modificar los gastos.") 
      if @proyecto.estado_actual.nil?
           msg_error _("El proyecto se encuentra en estado de ") + @proyecto.estado_actual.definicion_estado.nombre
 + _(". En este estado no se pueden modificar los gastos No ha sido definido como 'aprobado' por su administra
dor.") unless @proyecto.estado_actual.nil?
            redirect_to :action => "listado" if params[:action] =~ /modificar_crear|eliminar/
      redirect to :action => "listado_facturas" if params[:action] == "orden_facturas"
            redirect_to :action => params[:update] if params[:action] == "modificar_parcial" 
            #redirect_to :action => "filtrado_ordenado_iniciales" if  params[:action] == "index" 
        end
   end
```
Como no puedo reproducirlo, no se decirte

# **#2 - 2013-03-13 18:33 - Santiago Ramos**

- *Categoría establecido a Desarrollo*
- *Versión prevista establecido a 2.33*

# **#3 - 2013-04-12 13:29 - Santiago Ramos**

*- Asignado a establecido a Jaime Ortiz*

### **#4 - 2013-04-12 13:30 - Santiago Ramos**

Has podido mirar esto?

## **#5 - 2013-04-25 11:31 - Santiago Ramos**

- *Estado cambiado Nueva por Resuelta*
- *% Realizado cambiado 0 por 100*